# **ESTUDIO Y EVALUACIÓN AMBIENTAL MEDIANTE SIG DEL TÉRMINO MUNICIPAL DE OLOCAU (Provincia de Valencia, Comunidad Valenciana)**

**1.** Se realiza un estudio medioambiental con la finalidad de crear el mapa de calidad ambiental del Término Municipal de Olocau.

**2.** Mediante técnicas SIG se procede a realizar un análisis de diferentes factores del territorio relacionados en gran manera con la calidad ambiental.

### **RESUMEN**

**El objeto de la investigación es estudiar y analizar distintas variables de calidad ambiental para la obtención de un mapa ambiental mediante técnicas SIG que permita mostrar y evaluar la calidad ambiental del TM de Olocau.**

## **INTRODUCCIÓN OBJETIVOS**

Durante los últimos años se ha podido observar de gran manera como la sociedad avanza incontrolablemente hacia un futuro medioambiental muy incierto. Las soluciones pasan por cuidar del territorio y de su ecosistema, esta es la justificación de estudio de este trabajo.

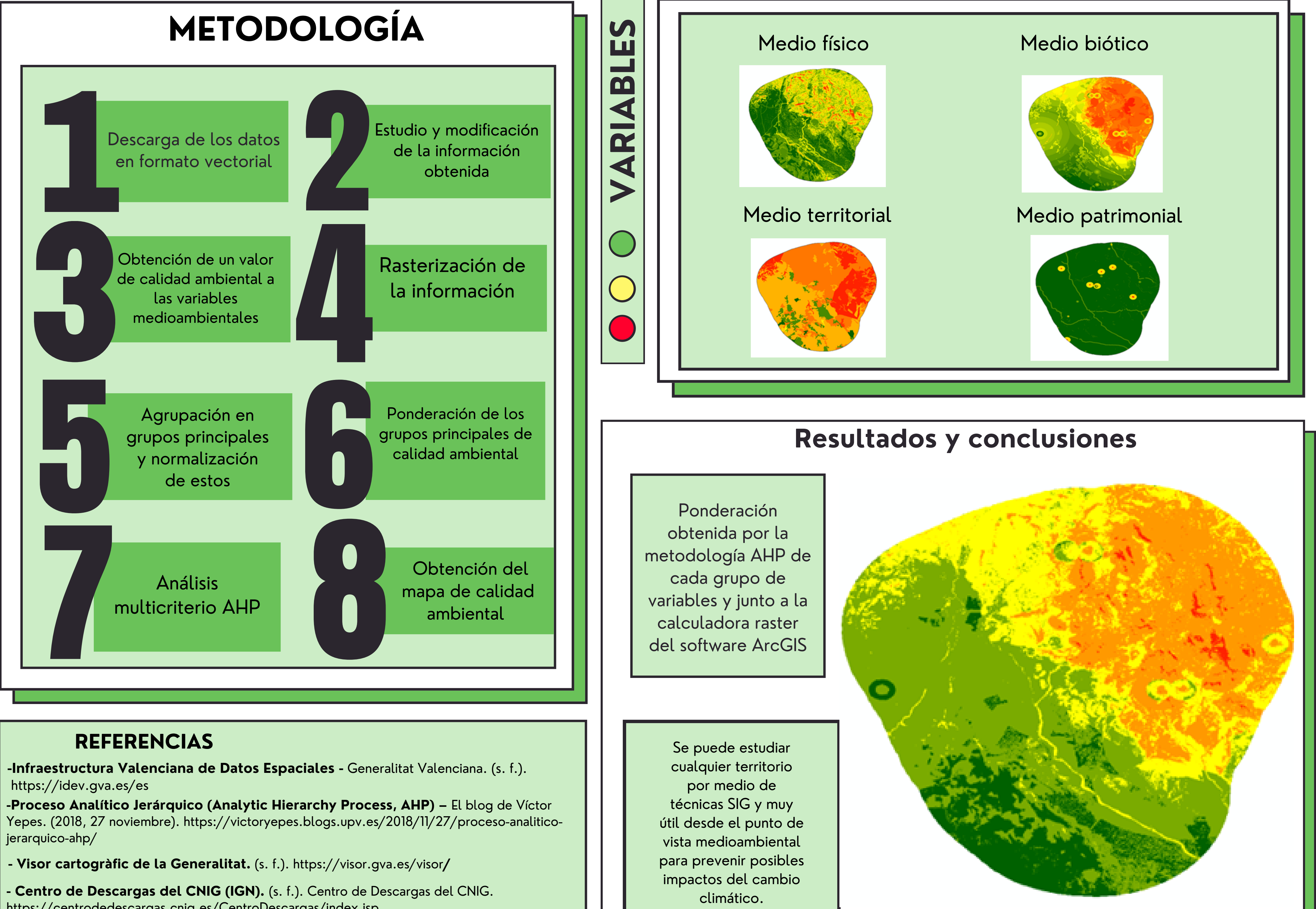

https://centrodedescargas.cnig.es/CentroDescargas/index.jsp

**Autor: Izquierdo Fernández, Óscar osizfer@topo.upv.es**

**Tutor: Cantarino Martí, Isidro icantari@trr.upv.es**

**Titulación: Grado en Ingeniería Geomática y Topografía**

**Curso 2022/23**

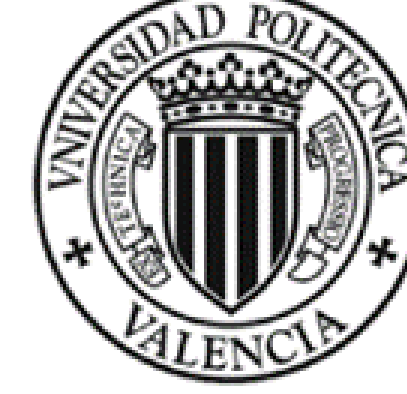